#### **Ambisonics in an Ogg Opus Container Draft-ietf-codec-ambisonics**

**Andrew Allen Google Inc.**

## **Agenda**

- Ambisonics Foundations
- Adding Ambisonics to Opus
	- Mappings
	- Calculations

## **Agenda**

#### ● Ambisonics Foundations

- Adding Ambisonics to Opus
	- Mappings
	- Calculations

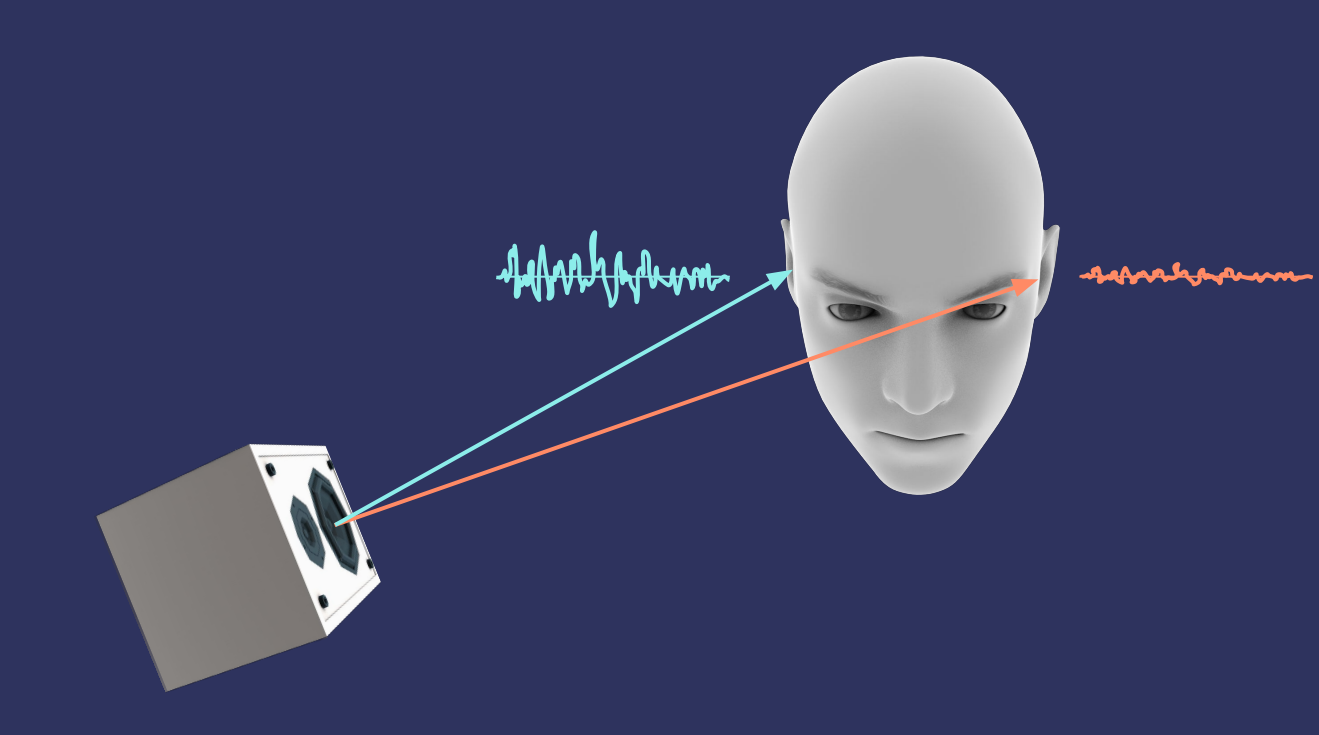

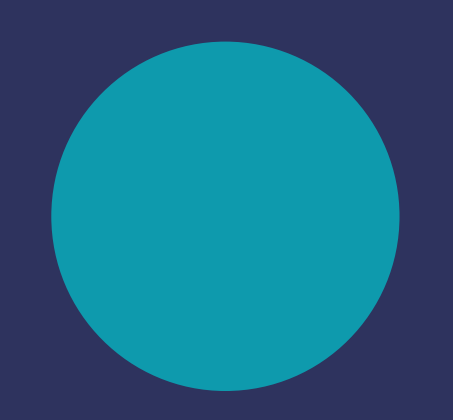

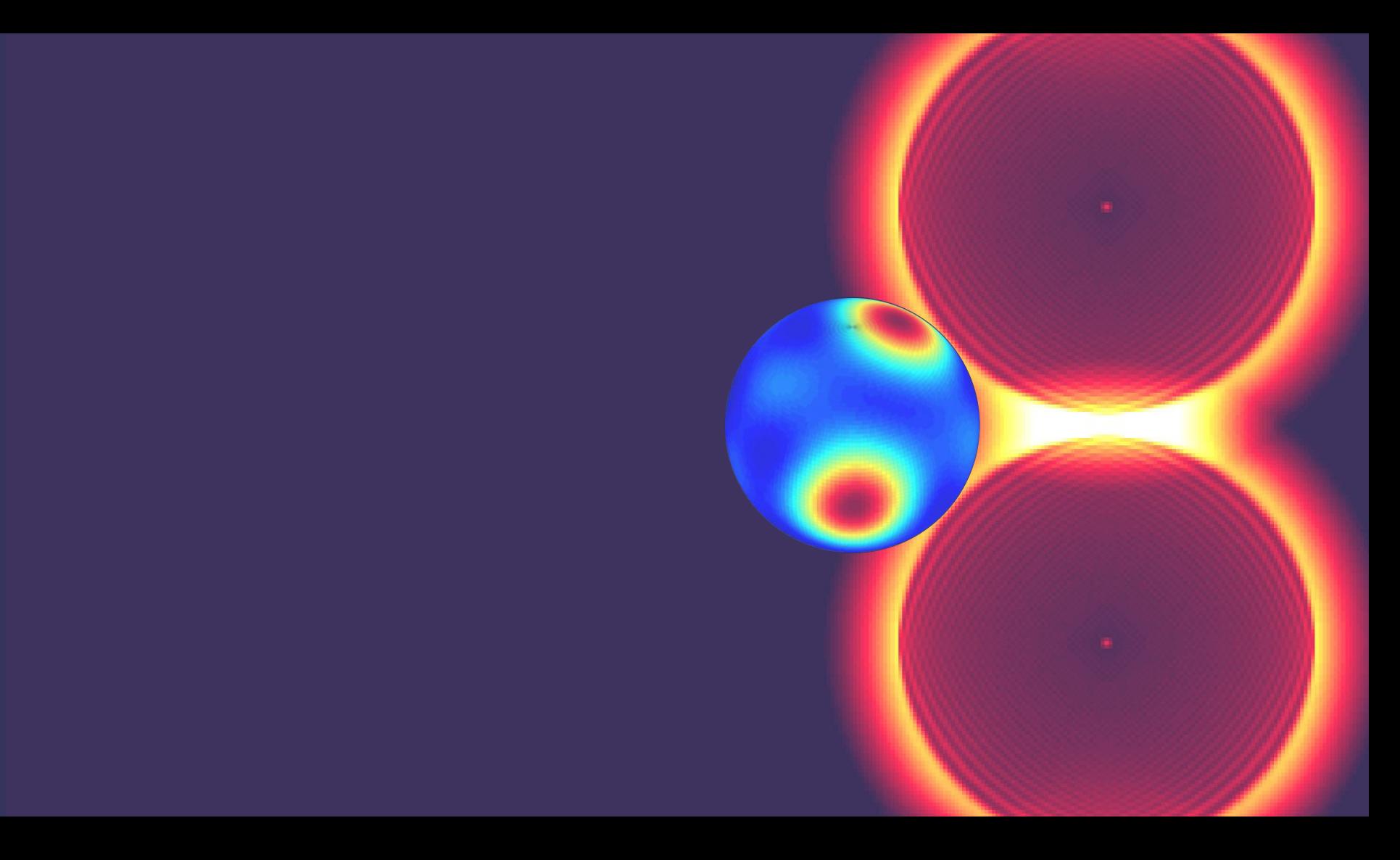

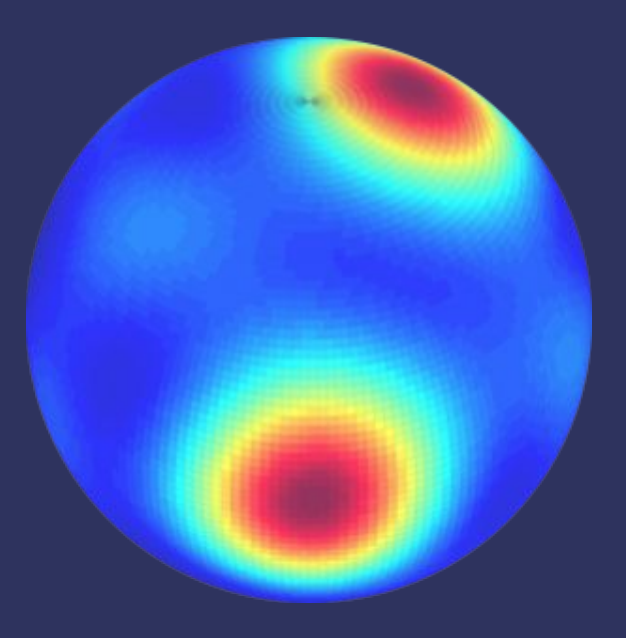

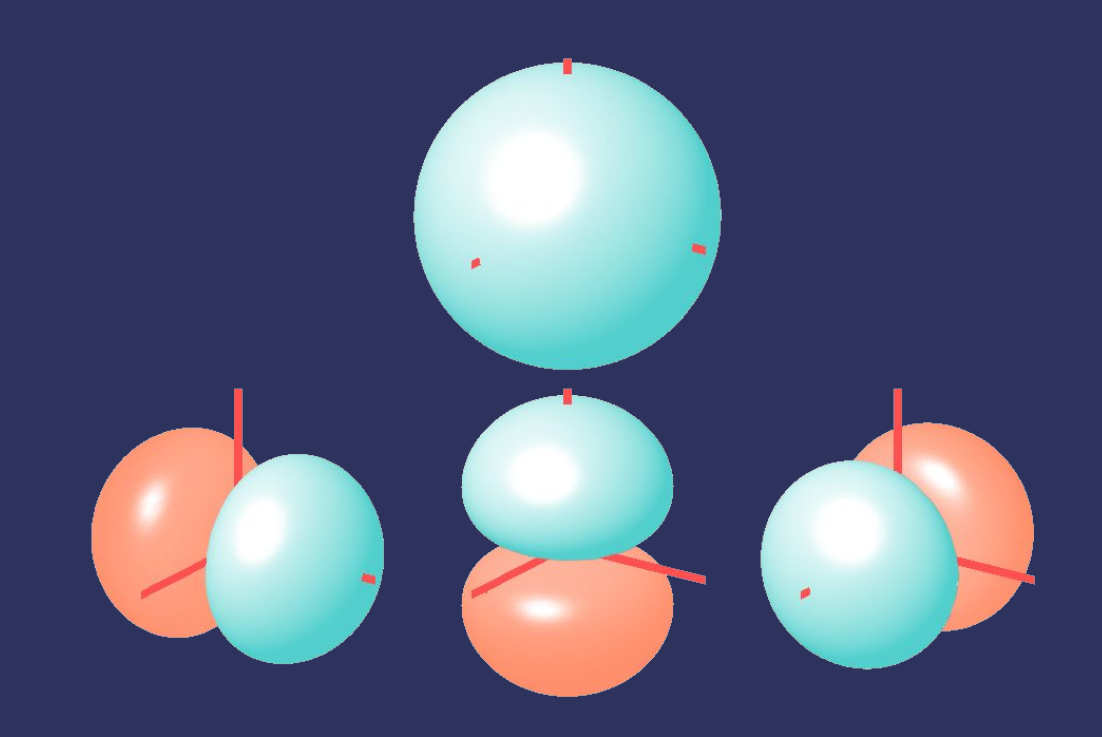

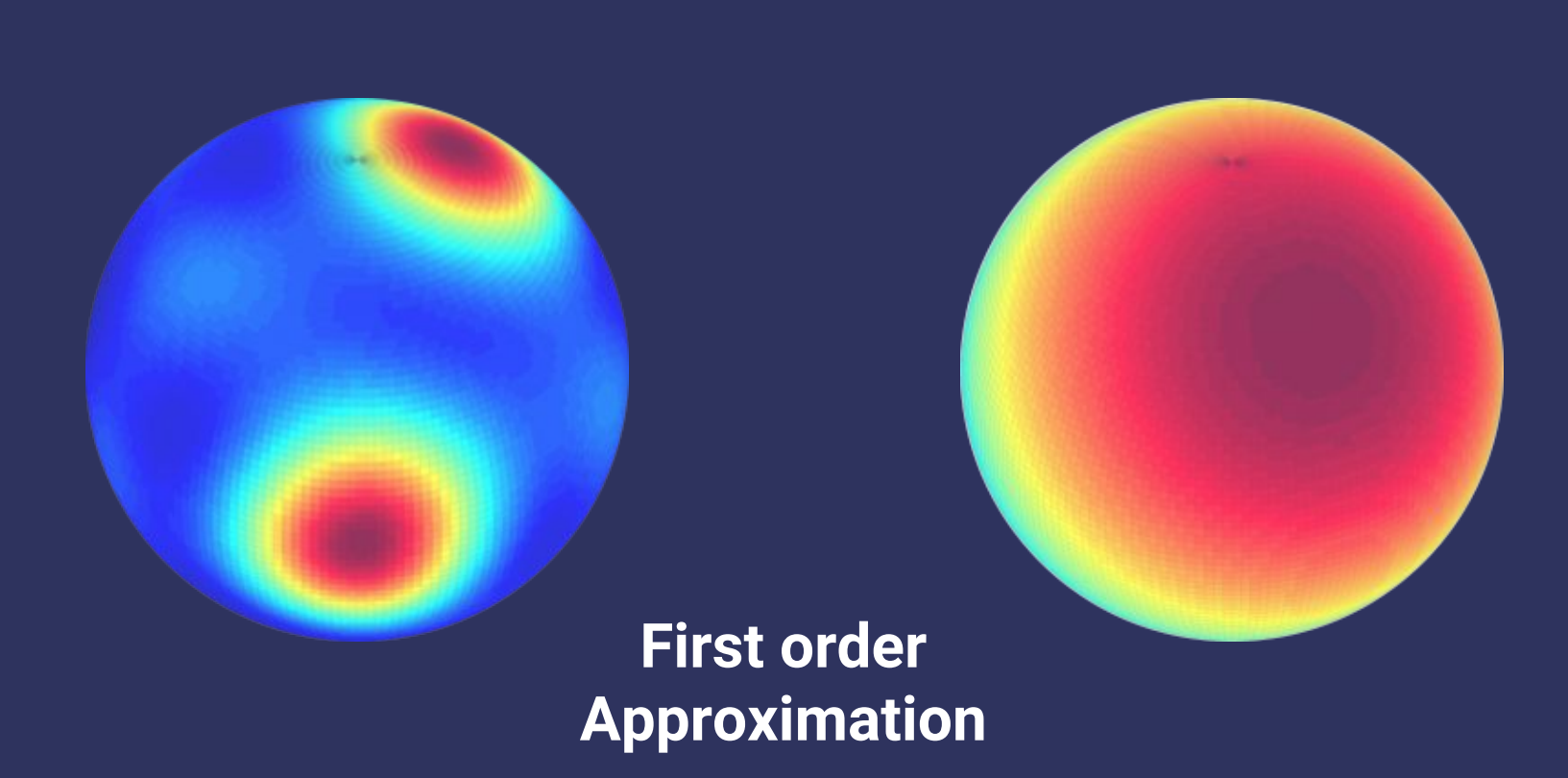

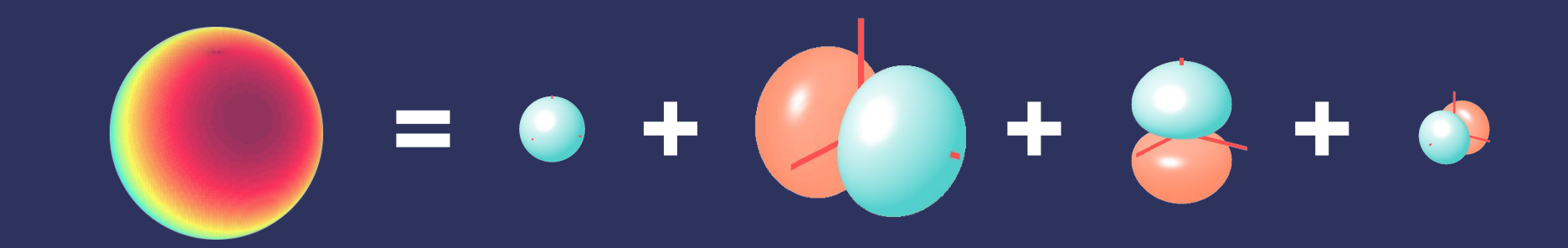

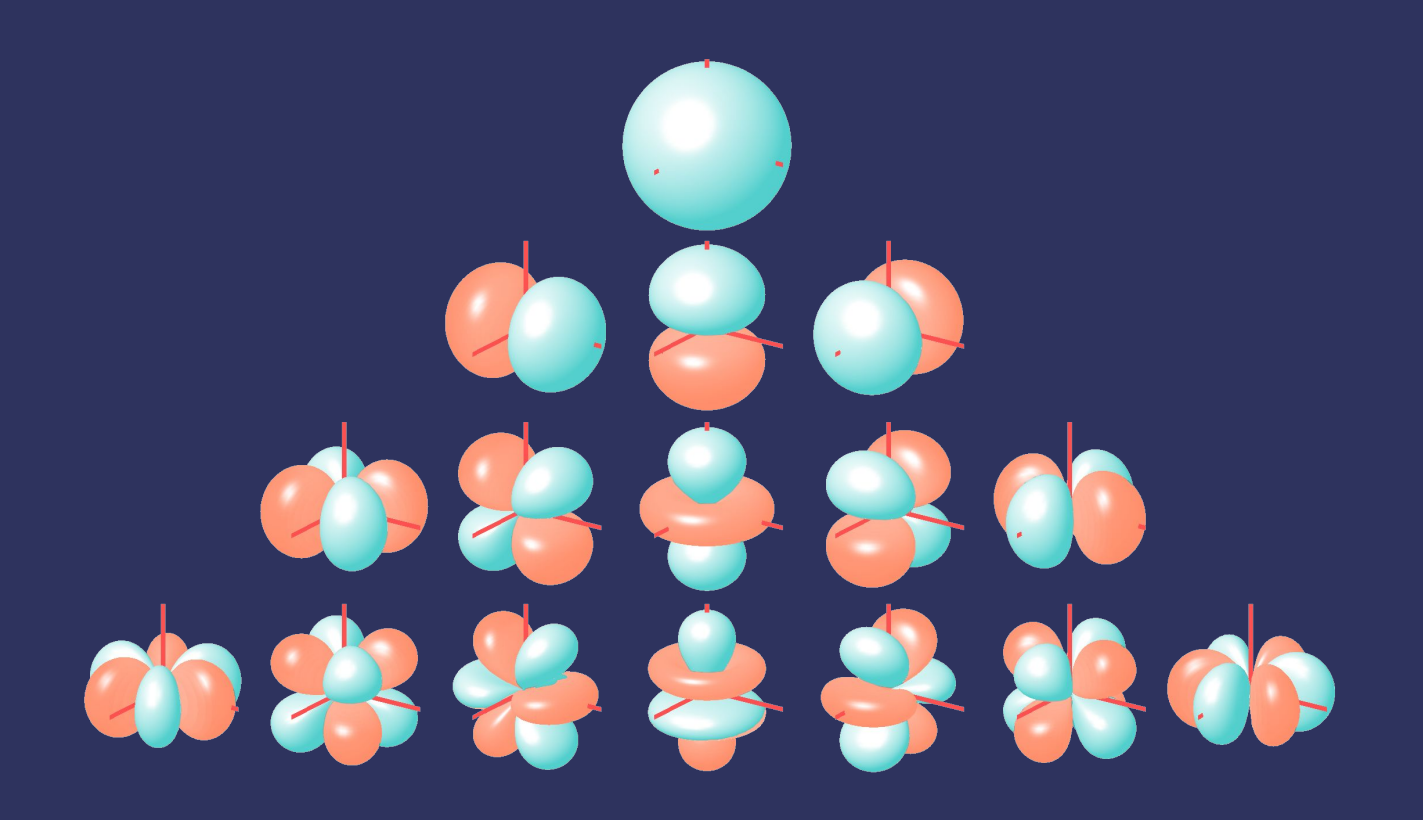

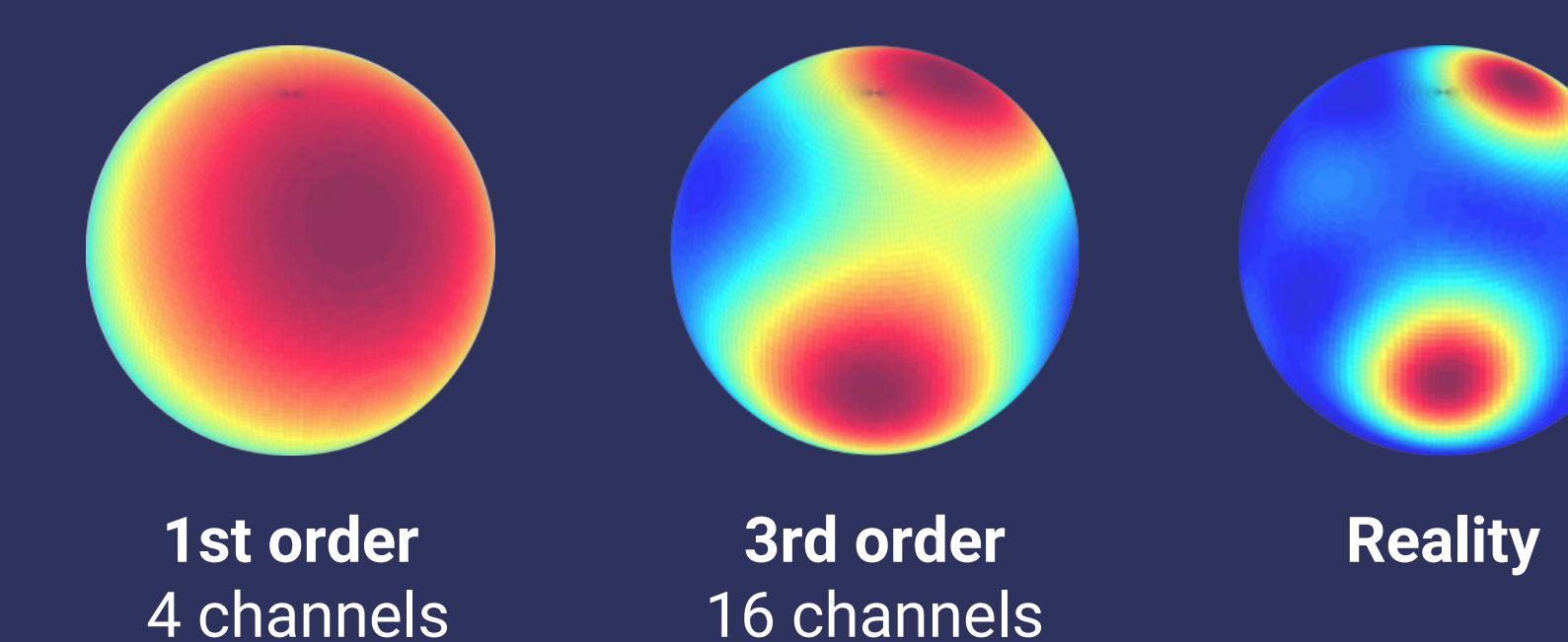

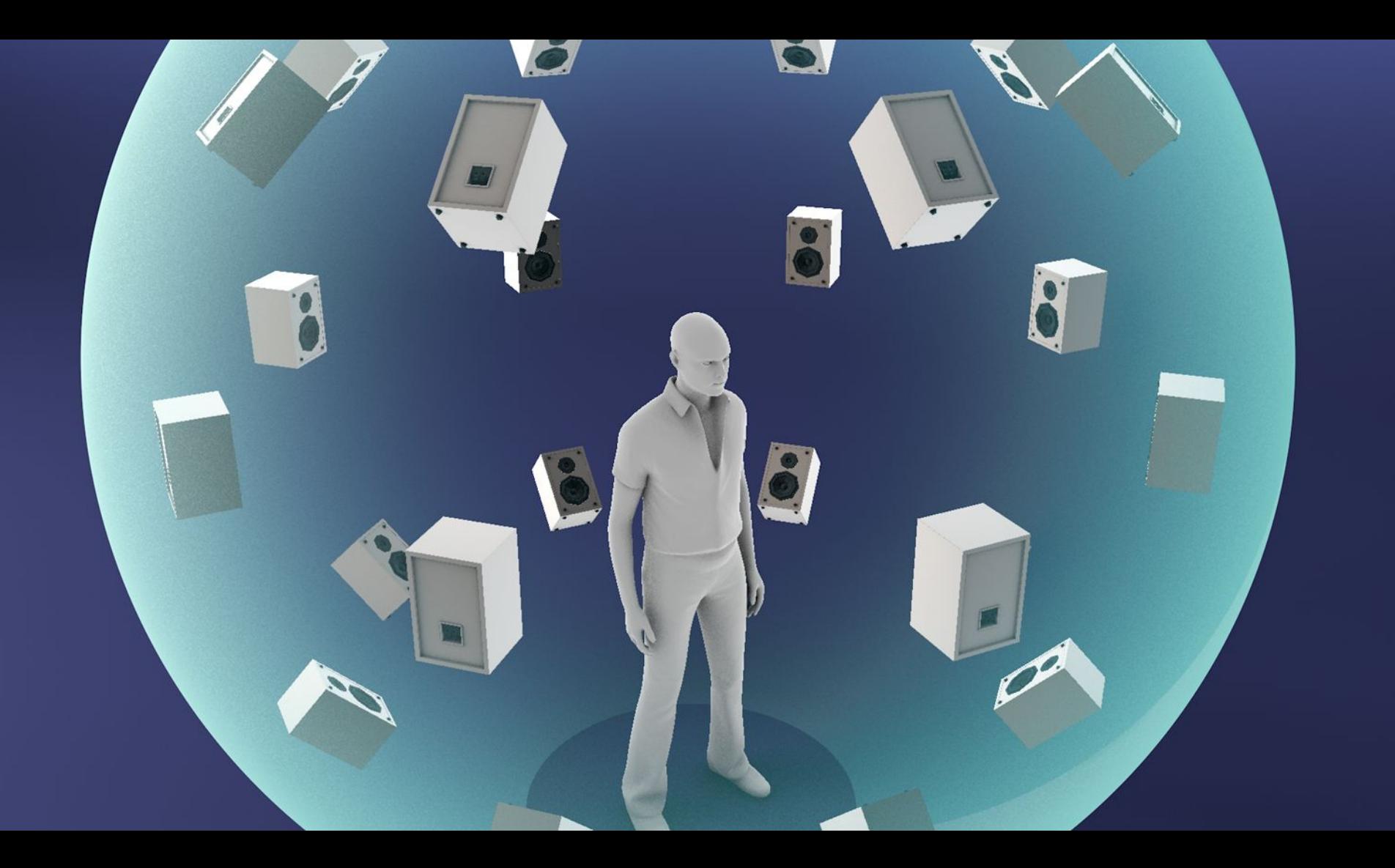

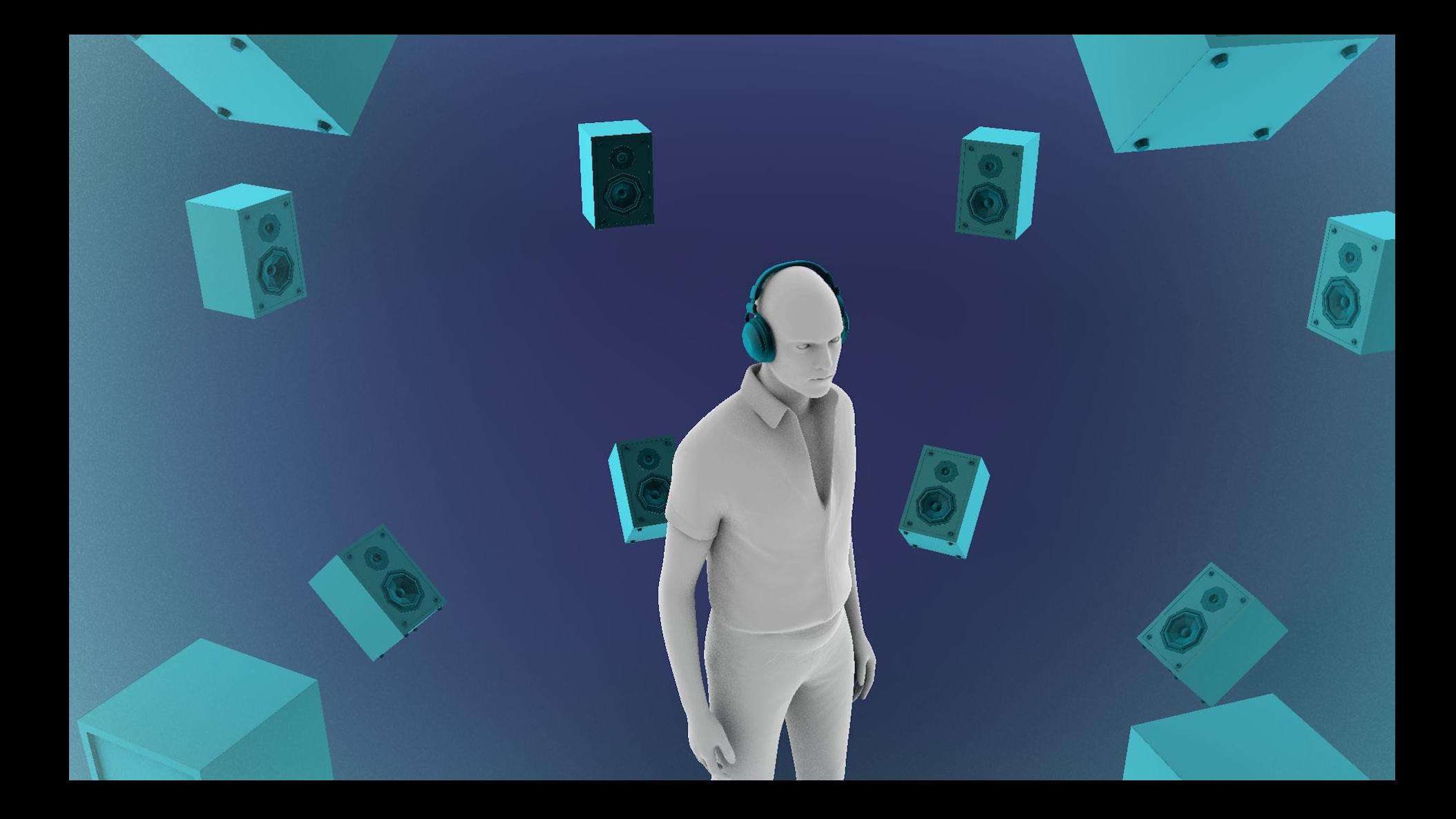

## **Agenda**

- Ambisonics Foundations
- Adding Ambisonics to Opus
	- Mappings
	- Calculations

#### **Channel Mappings**

- Ambisonics Opus Channel Mapping 2 & 3
- A demuxer implementation encountering Channel Mapping Family 2 or Family 3 MUST interpret the Opus stream as containing ambisonics

#### **General Channel Mapping for 2 & 3**

Allowed numbers of channels:

 $(1 + n)^2 + 2j$ 

for  $n = 0...14$  and  $i = 0$  or 1

n denotes the ambisonic order

j denotes separate non-diegetic (non-head-tracked) stereo stream

• Channels can be zeroed-out to support 'mixed-order' ambisonics

## **Channel Mapping 2 & 3 Representation**

Order of Ambisonics Channel Number (ACN)

 $ACN = n * (n + 1) + m$ 

for order n and degree m;

followed by 2 optional channels of non-diegetic stereo indexed (L, R)

● Ambisonic channels are expected to be normalized with Schmidt Semi-Normalization (SN3D)

# **Coding Details Channel Mapping 2**

- Variable bit rate allocation
- More bits in the 'W' (Omnidirectional) Channel

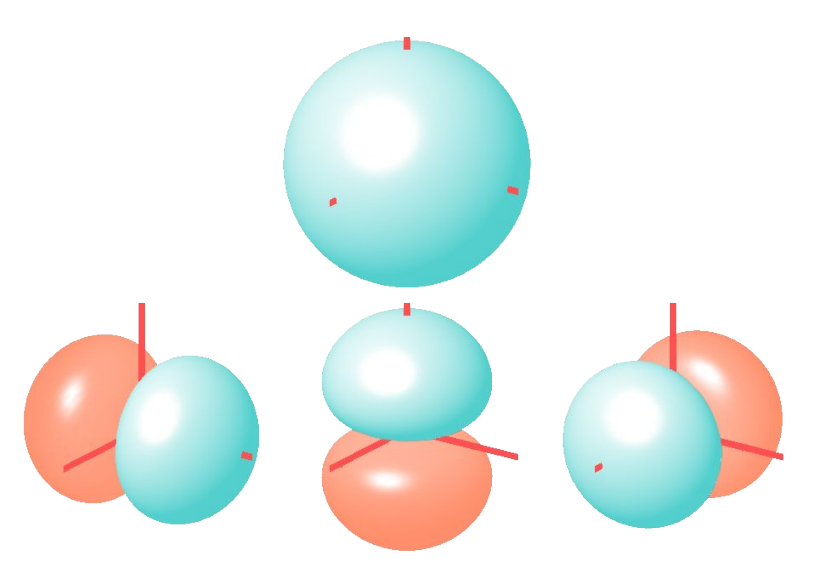

# **Coding Details** Channel Mapping 3

#### **KEY**

- **U** = encoder input streams
- **X** = encoded/decoded channels,
- **S** = decoder output streams
- **C** = num. of input/output channels
- **K** = num. of streams + num. of coupled streams
- **A** = mixing matrix
- **D** = demixing matrix **(stored in header)**

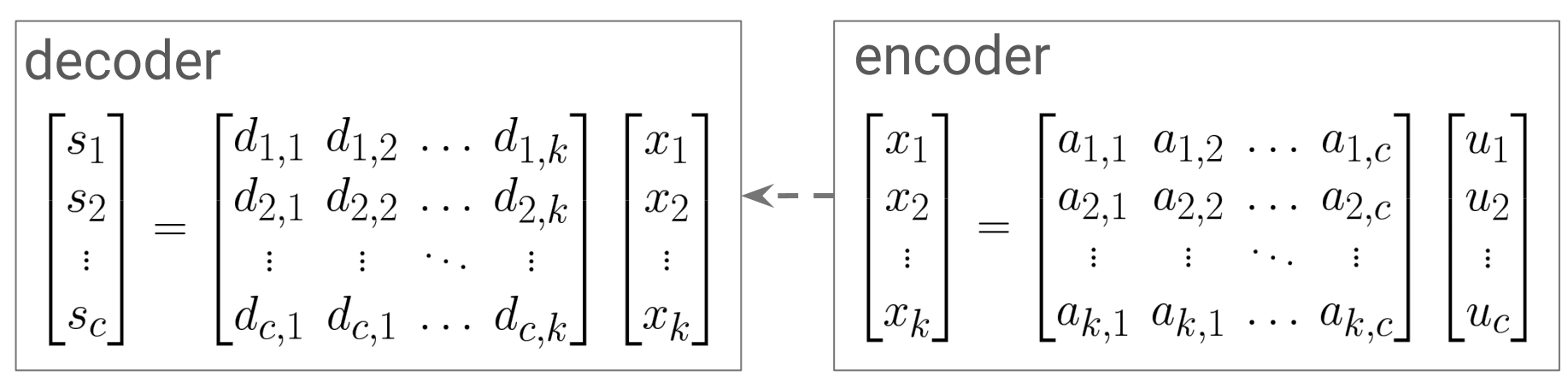

#### **Channel Mapping Tables**

• Mapping 2 uses Mapping 1's Mapping Table

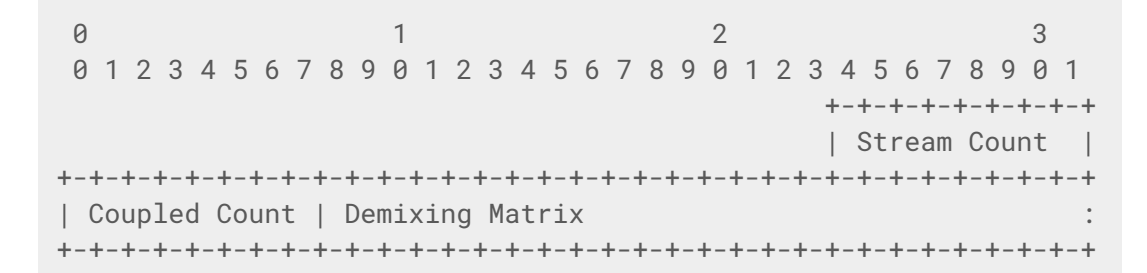

Channel Mapping Family 3's Mapping Table

#### Questions

#### Comparison of Results

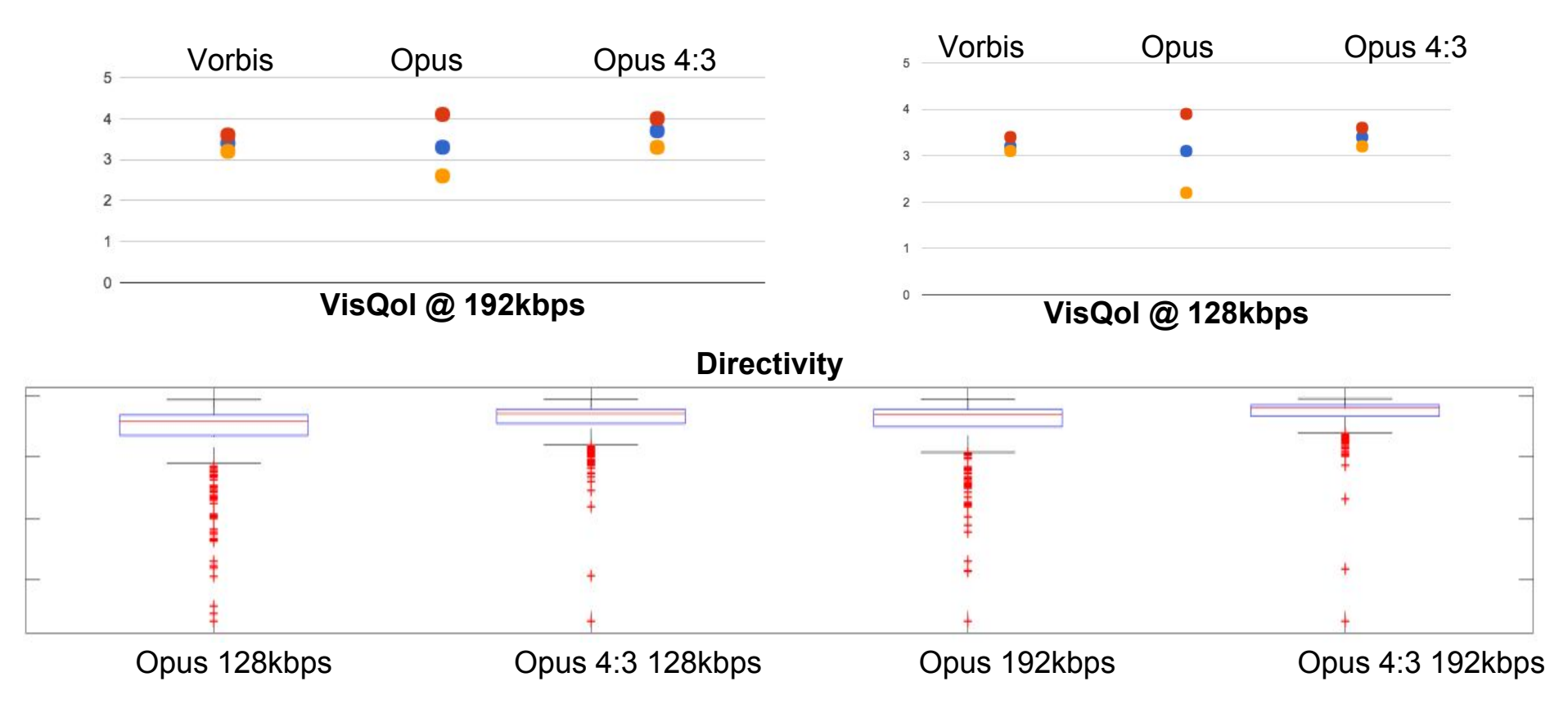